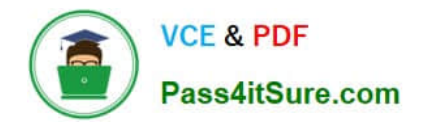

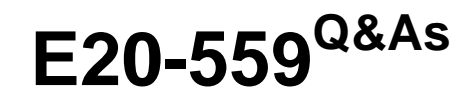

Isilon Solutions Specialist Exam for Storage Administrators

# **Pass EMC E20-559 Exam with 100% Guarantee**

Free Download Real Questions & Answers **PDF** and **VCE** file from:

**https://www.pass4itsure.com/e20-559.html**

100% Passing Guarantee 100% Money Back Assurance

Following Questions and Answers are all new published by EMC Official Exam Center

**C** Instant Download After Purchase **83 100% Money Back Guarantee** 365 Days Free Update

800,000+ Satisfied Customers

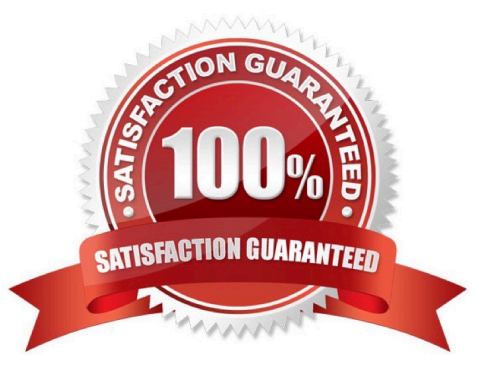

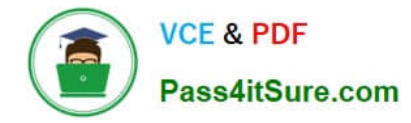

### **QUESTION 1**

When configuring an NFS export on an Isilon cluster, what is the default mapping for the root account?

- A. Root-to-nobody
- B. Root-to-root
- C. Root-to-admin
- D. User-defined during cluster setup

Correct Answer: A

# **QUESTION 2**

In an Isilon environment, what is the total protection level offered by N+2:1?

- A. Two drives or one node can fail without any data loss in the cluster
- B. Two hot spare drives and one cold spare drive are available for disk failures
- C. Two hot nodes and one cold node are available for node failures
- D. Two drives on one node can fail without causing any data loss in the cluster

Correct Answer: B

#### **QUESTION 3**

When using an X410 node containing HDDs and SSDs, which bay numbers are used to contain SSDs in the standard configurations?

- A. Bays 1 and 2 only
- B. Bays 1 through 6
- C. Bays 31 through 36
- D. Bays 35 and 36 only
- Correct Answer: B

# **QUESTION 4**

Which capabilities are enabled after activating an Isilon SnapshotIQ license?

A. Create and schedule snapshots, and modify SnapshotIQ settings

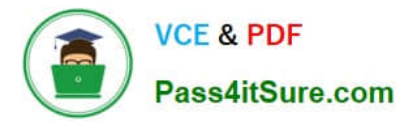

- B. View and delete snapshots, and access snapshot data
- C. View, create, and schedule snapshots, and access snapshot data
- D. Create snapshot schedules, access snapshot data, and delete snapshots

Correct Answer: A

# **QUESTION 5**

An organization wants to monitor disk performance on their Isilon cluster. Which software module will provide this functionality?

- A. InsightIQ
- B. SmartQuotas
- C. SmartConnect
- D. SmartPools
- Correct Answer: C

[Latest E20-559 Dumps](https://www.pass4itsure.com/e20-559.html) [E20-559 VCE Dumps](https://www.pass4itsure.com/e20-559.html) [E20-559 Study Guide](https://www.pass4itsure.com/e20-559.html)